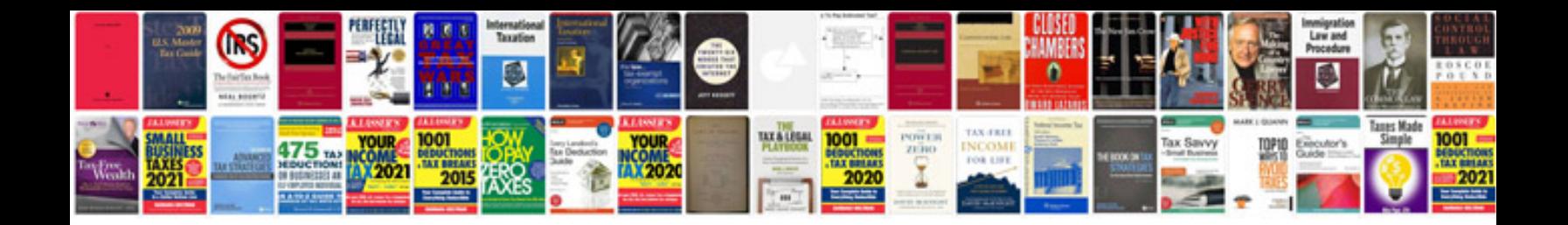

**Online document templates**

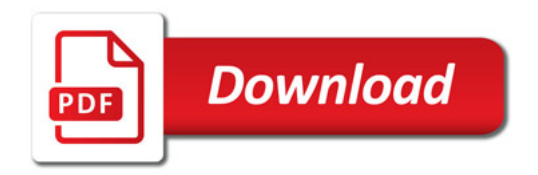

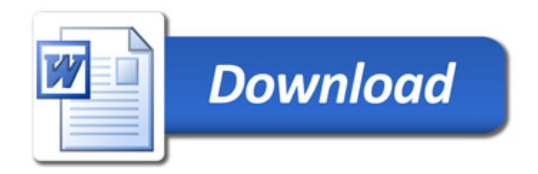